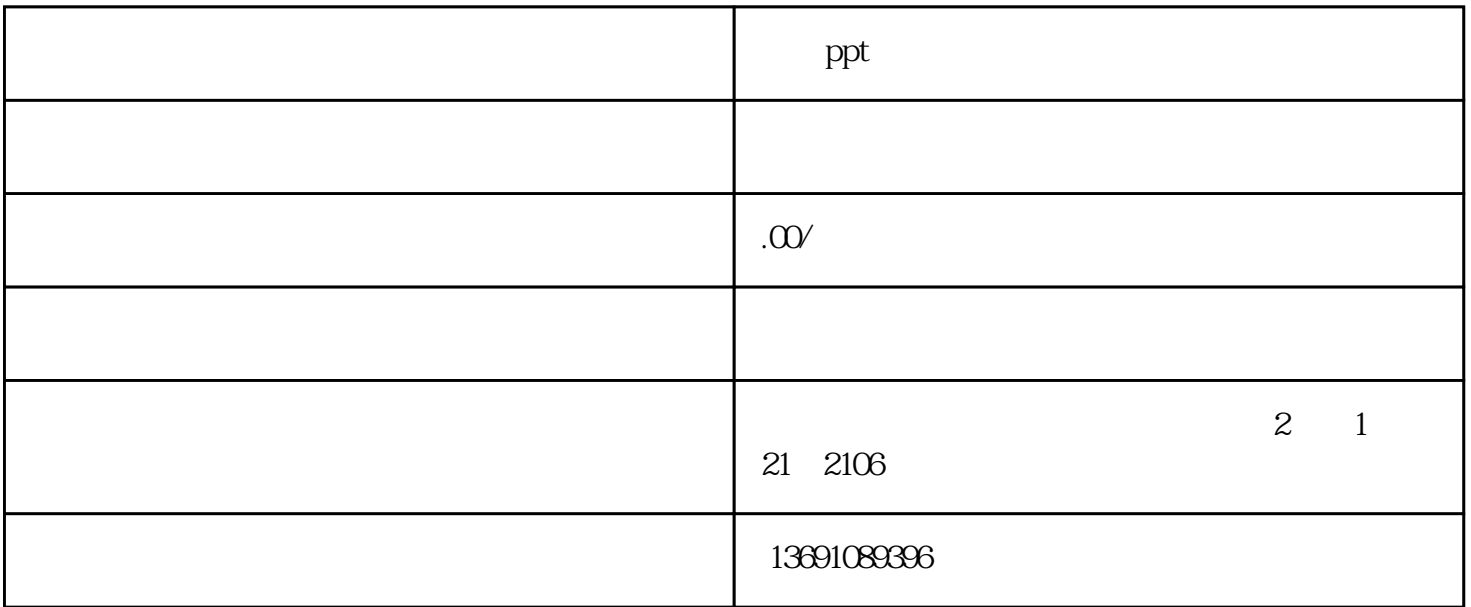

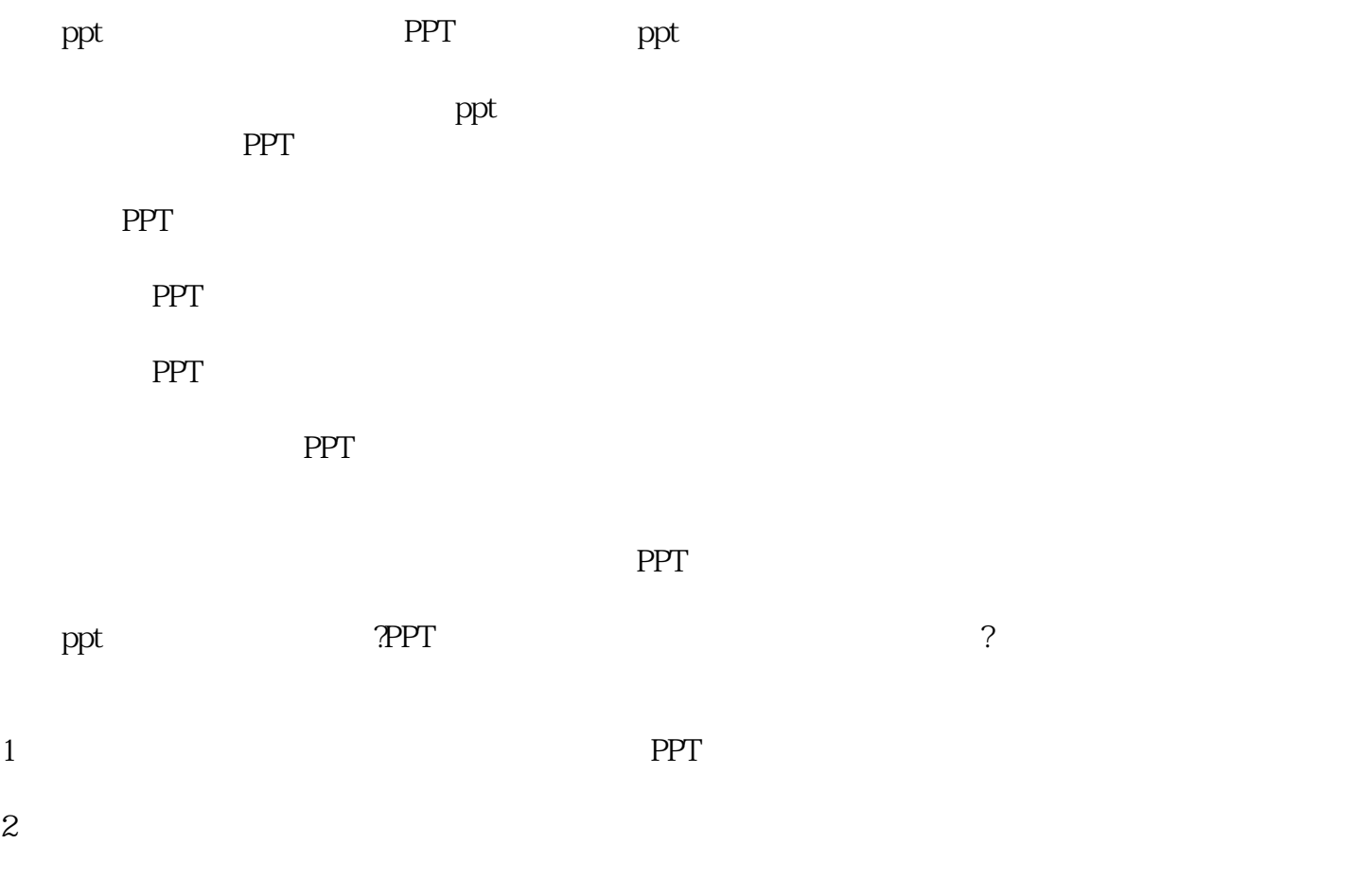

- $3<sub>1</sub>$
- $4<sub>1</sub>$

 $5$   $*$   $*$   $*$   $*$ 

- 
- $6<sub>5</sub>$

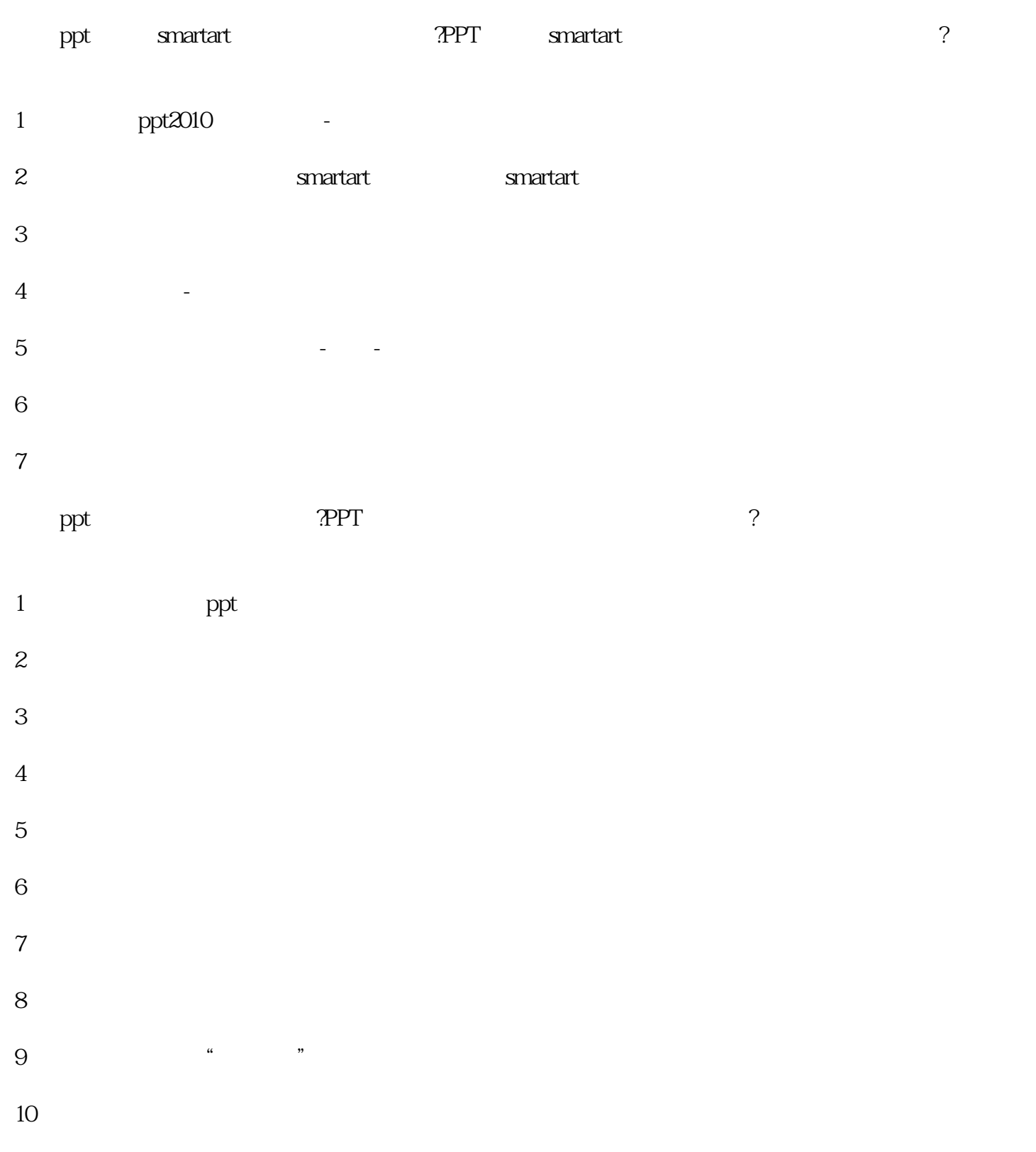

 $\rm{PPT}$ 

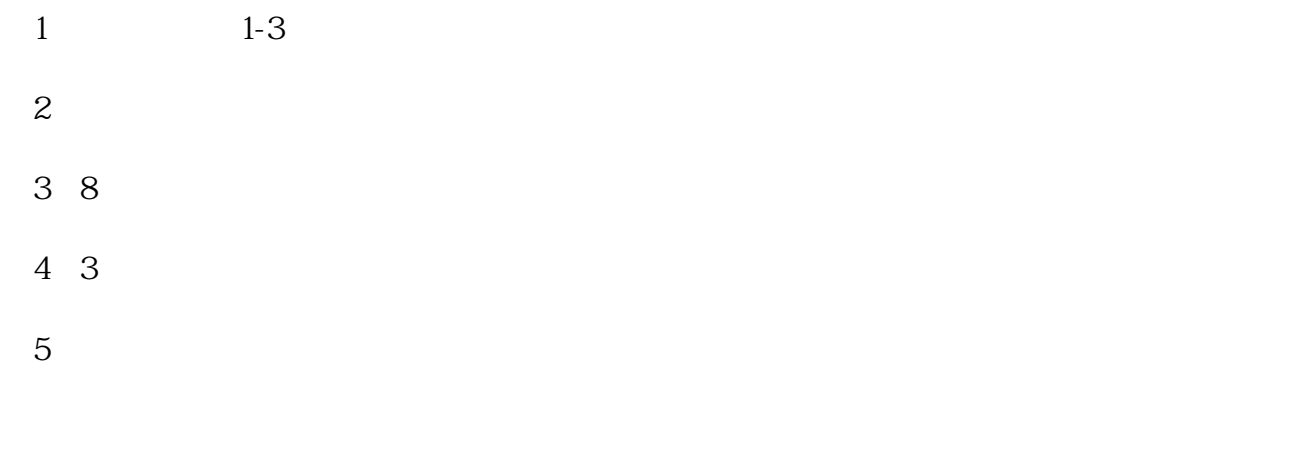

1. 格中,您必须详细填写好PPT类型、应用场景、提供素材、交稿时间等相关要求,方便我们了解您的需

 $2$  QQ and  $\overline{Q}$ 

 $3.$ 

 ${\rm QQ}$